## [STUDY ]

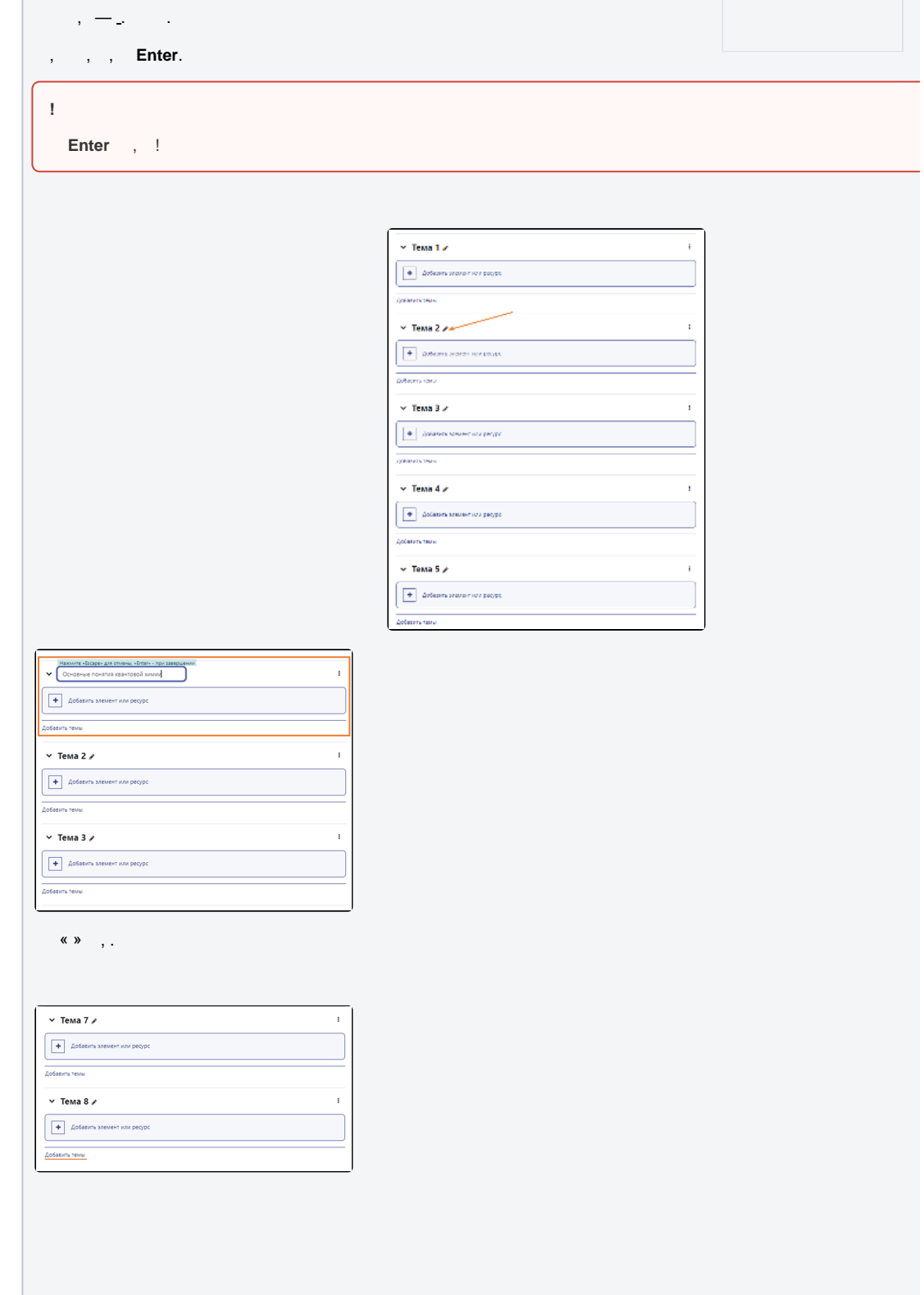

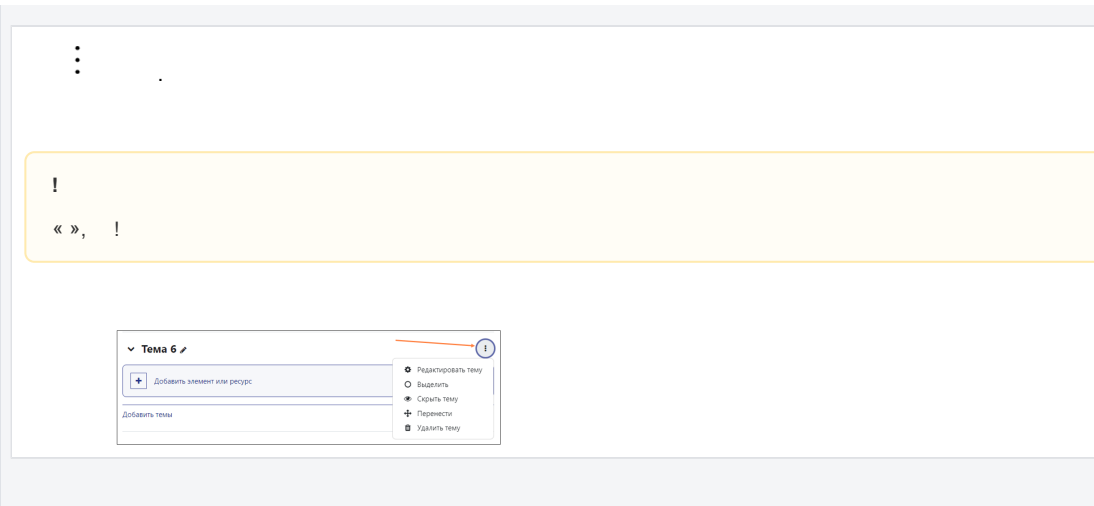